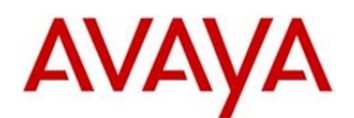

## **Avaya one-X® Deskphone H.323 Release 3.1.5 Readme**

This file is the Readme for the Avaya one-X® Deskphone H.323 Release 3.1.5 (H.323 3.1.5) software for the 9610, 9620, 9620C, 9620L, 9630, 9630G, 9640, 9640G, 9650, 9650C and 9670G IP Deskphones. This file describes the contents of the **August 2012** Maintenance Release software distribution package.

H.323 3.1.5 software is supported on the 9610, 9620, 9620C, 9620L, 9630, 9630G, 9640, 9640G, 9650, 9650C and 9670G IP Deskphones. It will not load or operate on any other models.

This Maintenance Release supersedes all previous Avaya one-X® Deskphone H.323 Release 3.1 releases. Avaya recommends that all customers upgrade both new and installed IP Deskphones to this version at their earliest convenience.

**NOTE: The zip and tar packages were up-issued on 26 September 2012 to address an issue with upgrading to this version of software on the Avaya Utility Server.** 

# **Avaya Aura® Communication Manager (CM) Compatibility**

Avaya one-X<sup>®</sup> Deskphone H.323 Release 3.1.5 is supported on Avaya Aura<sup>®</sup> Communication Manager 5.2.1 and higher. We recommend using the latest Communication Manager release with these models of IP Deskphones. See the "Communication Manager Software & Firmware Compatibility Matrix" at http://support.avaya.com for the supported software/firmware versions of the Media Server, Media Gateway, and circuit packs.

The 9670G is not natively supported on CM. You must administer the 9670G as a 9630.

For more details refer to the H.323 configuration section in the Communication Manager Administration Guide which can be downloaded from http://support.avaya.com.

## **Avaya IP Office (IPO) Compatibility**

#### **Note that the H.323 3.1.5 software may not be included in the latest IP Office Service Pack.**

The 9620L/9620C/9630G/9640/9640G/9650/9650C IP Deskphones are supported on IP Office 6.0 or later and IP500 V2 hardware only.

IP Deskphone software is included in the IP Office software download available from http://support.avaya.com.

Please consult the IP Office Technical Bulletin(s) for details on specific IP Office software compatibility and the included version of IP Deskphone software.

## **Avaya B5800 Branch Gateway (B5800) Compatibility**

#### **Note that the H.323 3.1.5 software may not be included in the latest B5800 Service Pack.**

The 9620L/9620C/9630G/9640/9640G/9650/9650C IP Deskphones are supported on B5800 6.1 or later.

IP Deskphone software is included in the B5800 software download available from http://support.avaya.com.

Please consult the B5800 Release Note(s) for details on specific B5800 software compatibility and the included version of IP Deskphone software.

### **H.323 3.1.5 Package Content**

The H.323 3.1.5 package contains all the files necessary to upgrade Avaya new or previously installed IP Deskphones to H.323 3.1.5

The following files are included in each package:

- hb96xxua3\_1\_05\_S.bin signed binary for Boot Burner Application for all but 9670G IP Deskphone
- hb9670ua3 1 05 S.bin signed binary for Boot Burner Application for 9670G IP Deskphone
- ha96xxua3\_1\_05\_S.bin signed binary for IP Deskphone Application for all but 9670G IP Deskpone
- ha9670ua3\_1\_05\_S.bin signed binary for IP Deskphone Application for 9670G IP Deskphone
- 96xxupgrade.txt To upgrade to this release, you must change your 96xxupgrade.txt file. The sample upgrade script that is included in this package is generic, in that it will upgrade all existing 9600 phones to this maintenance release. If you have other phones that are using this script for other software upgrades and installations, ensure that you note the changes between the scripts. Make a backup copy of your current upgrade script, and incorporate the binary name changes for this release into your 96xxupgrade.txt file. If you are going to modify your 46xxsettings file, make a backup copy of this file, and incorporate the feature changes for this release.
- Sixteen predefined language files for phone display:
	- o mlf\_S31\_v76\_arabic.txt
	- o mlf\_S31\_v76\_chinese.txt
	- o mlf\_S31\_v76\_dutch.txt
	- o mlf\_S31\_v76\_english\_large.txt
	- o mlf\_S31\_v76\_french\_can.txt
	- o mlf\_S31\_v76\_french\_paris.txt
	- o mlf\_S31\_v76\_german.txt
	- o mlf\_S31\_v76\_hebrew.txt
	- o mlf\_S31\_v76\_italian.txt
	- o mlf\_S31\_v76\_japanese.txt
	- o mlf\_S31\_v76\_korean.txt
	- o mlf\_S31\_v76\_portuguese.txt
	- o mlf\_S31\_v76\_russian.txt
	- o mlf\_S31\_v76\_spanish.txt
	- o mlf\_S31\_v76\_spanish\_latin.txt
	- o mlf\_S31\_v76\_template\_english.txt
	- Eight Language and Grammar files for Voice Initiated Dialing (VID) Feature

**NOTE - The VID files used with H.323 3.1 software and the VID files used with H.323 6.x software (for 9608/9611G/9621G/9641G IP Deskphones) are different. In a mixed environment, ensure that your 46xxsettings.txt file is configured to provide the correct files for the different models of IP Deskphones.**

- o DUN\_S20\_v3.tar (Dutch).
- o ENG\_S20\_v3.tar (UK English)
- o ENU\_S20\_v3.tar (US English)
- o FRF\_S20\_v3.tar (Parisian French)
- o GED\_S20\_v3.tar (German)
- o ITI\_S20\_v3.tar (Italian)
- o PTB\_S20\_v3.tar (Brazilian Portuguese)
- o SPE S20 v3.tar (Spanish)
- av\_prca\_pem\_2033.txt Avaya Product Root CA certificate with an expiration date of 2033.
- release.xml

The signatures in the signatures subdirectory of the .zip distribution packages are only intended to be used by the file server, and the file server that is on the CM 6.x Utility Server is the only file server that currently supports this.

#### **System specific parameters, including new paramaters introduced with this version of software, should be entered into the 46xxsettings.txt file which is available for separate download at http://support.avaya.com**

With this release, a new MIB for the 96x0 phones is also being released and is available a separate download at http://support.avaya.com. A new MIB variable **endptMYCERTSUCCESS** has been added to the MIB, to indicate the enrollment status of the phone's identity certificate with a specified CA.

The H.323 3.1.5 package is available in the following versions:

- 96xx-IPT-H323-R3\_1\_5-092612.zip
- 96xx-IPT-H323-R3\_1\_5-081012.tar

## **Important Note for customers that use 802.1x to authenticate phones on their network**

Customers running Avaya one-X® Deskphone H.323 Release 3.1 SP2 (R3.102S) software who use 802.1x for authenticating their phones on their network, i.e. they have 802.1x Supplicant enabled on their phones, should **NOT** upgrade directly to H.323 3.1.5. Upgrading to H.323 3.1.5 will cause the Supplicant on their phones to be turned OFF, with the result that they will no longer be able to connect to the data network.

Customers running Avaya one-X® Deskphone H.323 Release 3.1 SP2 (3.102S) software and use 802.1x for authenticating the phones on their network require a two-step upgrade process:

- 1. Upgrade first to R3.941a, available at: ftp://ftp.avaya.com/incoming/Up1cku9/AvayaT4APP/IPT/96xxPatchesAndSoftware/R3.1SP3xx/96x x-IPT-H323-R3\_941-112911.zip This patch contains the contents of H.323 3.1 SP3, but without turning OFF 802.1x Supplicant on the phones, thus avoiding the problem of their phones being disconnected from the network.
- 2. Upgrade next to Release 3.1.5.

Please note, this advisory does **NOT** apply to customers who do not use 802.1x to authenticate phones (i.e. the Supplicant on their phones is turned OFF) but instead use it to authenticate devices connected to the network via the secondary Ethernet port on the phones. Such customers can safely upgrade to H.323 3.1.5.

### **Enhancements introduced with this Maintenance Release**

## **Visiting User**

A "visiting user" is anyone who uses a 9600 Series IP Deskphone in one location (e.g. New York), and intends to register to a call server in some other location (e.g. Paris). Typically, this occurs when a user has travelled from the home location to another location in the organization, but wants to register with the call server back home (perhaps to get the specific administered feature buttons, etc. provided by the home call server).

To implement this feature, the following parameter in the 46xxsettings.txt file is used.

**VUMCIPADD** Specifies a list of H.323 call server IP addresses for the Visiting User feature. Addresses can be in dotted-decimal (IPv4) or DNS name format, separated by commas without any intervening spaces. The list can contain up to 255 characters.

When this parameter contains one or more IP addresses, the user sees a slight change to the Login screen in that the user is asked to specify a Login Mode of either "Default" or "Visiting User." If the user selects Default, the deskphone uses the MCIPADD parameter value whereas if the user selects Visiting User, the deskphone attempts to register with each IP address in VUMCIPADD simultaneously until it gets a positive response.

### *Please note the following:*

**Visiting User is not supported on the 9670G IP Deskphone.** 

### **802.1Q over VPN**

With H.323 3.1.4 and below, 802.1Q tagging is not used if an IP Deskphone is operating over a VPN (Virtual Private Network) using the built-in VPN client. In an environment where VPN is used within the enterprise network for security purposes, you may want to use 802.1Q tagging in conjunction with the built-in VPN client. H.323 3.1.5 adds this capability.

To implement this feature, the following parameter in the 46xxsettings.txt file is used.

*VPNALLOWTAGS* Specifies whether 802.1Q tagging is used when NVVPNMODE is also enabled.

Valid values: 0 (default) – do not use 802.1Q tagging when phone is operating in VPN mode

1 – use 802.1Q tagging when phone is operating in VPN mode

### **Top Line Readability Improvement**

The top line on the screen of the 9620C, 9640, 9640G, and 9650C IP Deskphones has been changed to use a white background with black lettering.

## **Differentiated Ringing for Internal/External Calls with "Alternative" Ringing.**

The "Alternative" ringing patterns were initially introduced in H.323 3.0 and offered the same ringing patterns for both internal and external calls. This was different from the "Classic" ringing patterns which did provide different ringing patterns between internal and external calls. With H.323 3.1.5, both the "Alternative" and "Classic" ringing patters provide different ringing patterns between internal and external calls.

#### **Note: This feature is not supported on the 9670G IP Deskphone.**

## **Unresolved issues in H.323 3.1.5**

The following table includes unresolved issues with this release of software.

**Customers who are using interim patches must consult with Avaya prior to upgrading to this software to ensure that the content of their patch has been included with this version. Failure to take this precaution could lead to the re-appearance of a previously-resolved issue.** 

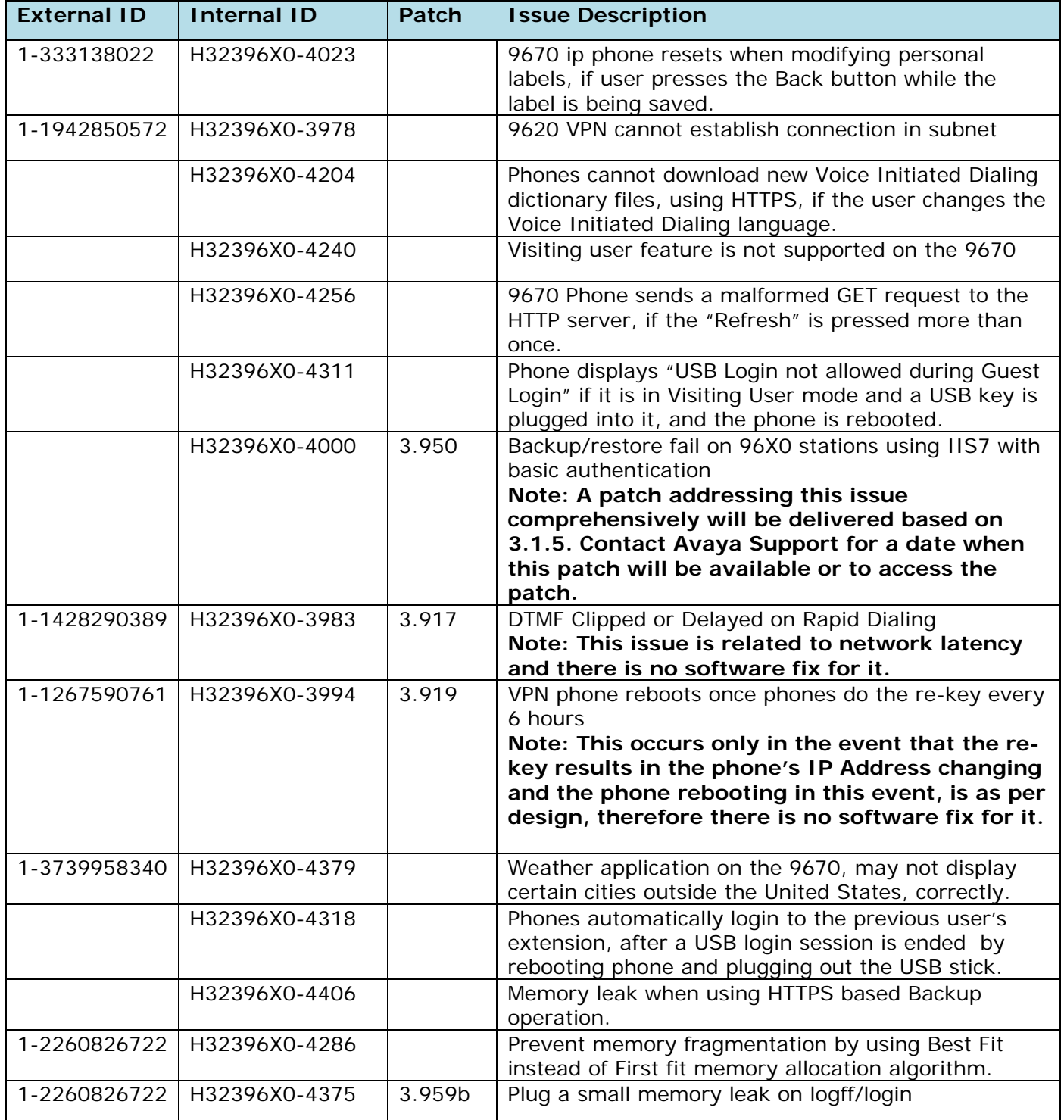

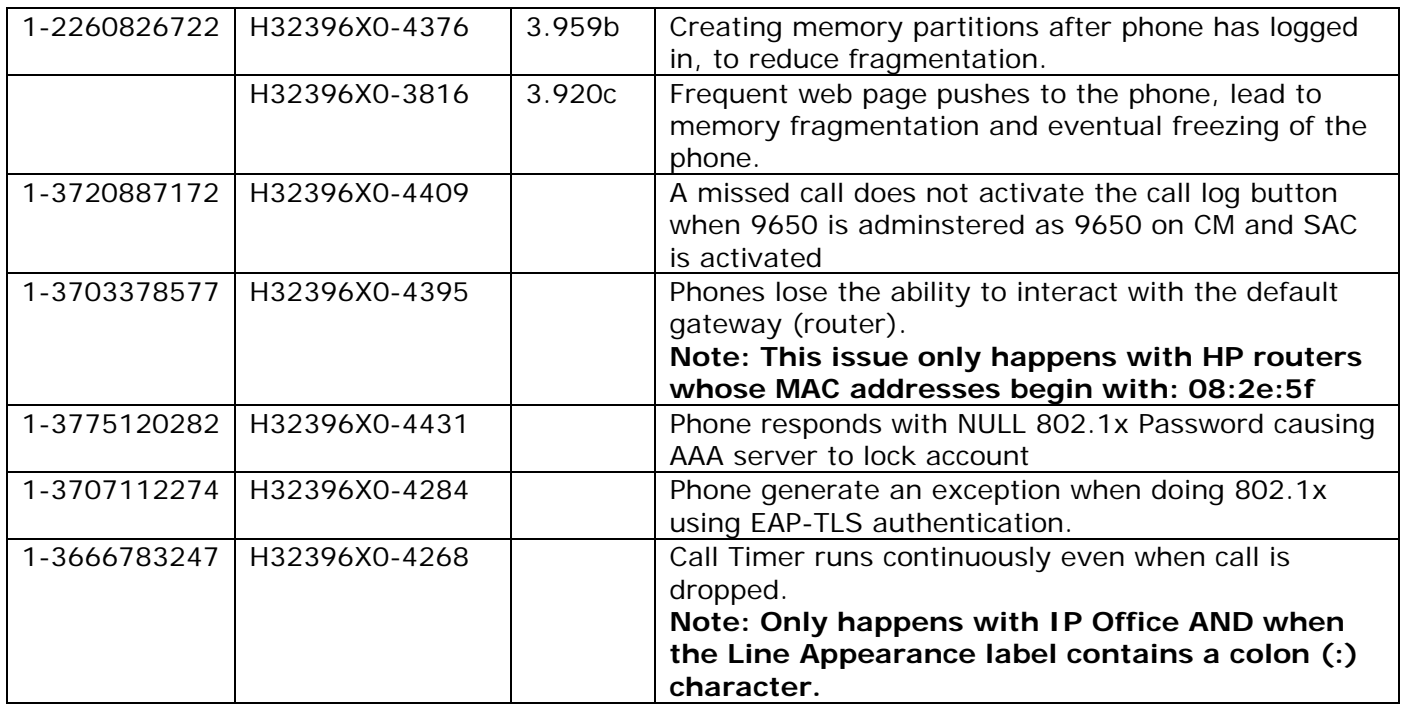

## **Issues resolved with H.323 3.1.5**

H.323 3.1.5 provides fixes to issues not resolved in prior releases. This software release is based on H.323 3.1.4 and includes improvements from interim patches.

**Customers who are using interim patches must consult with Avaya prior to upgrading to this software to ensure that the content of their patch has been included with this version. Failure to take this precaution could lead to the re-appearance of a previously-resolved issue.** 

Issues resolved in this release include:

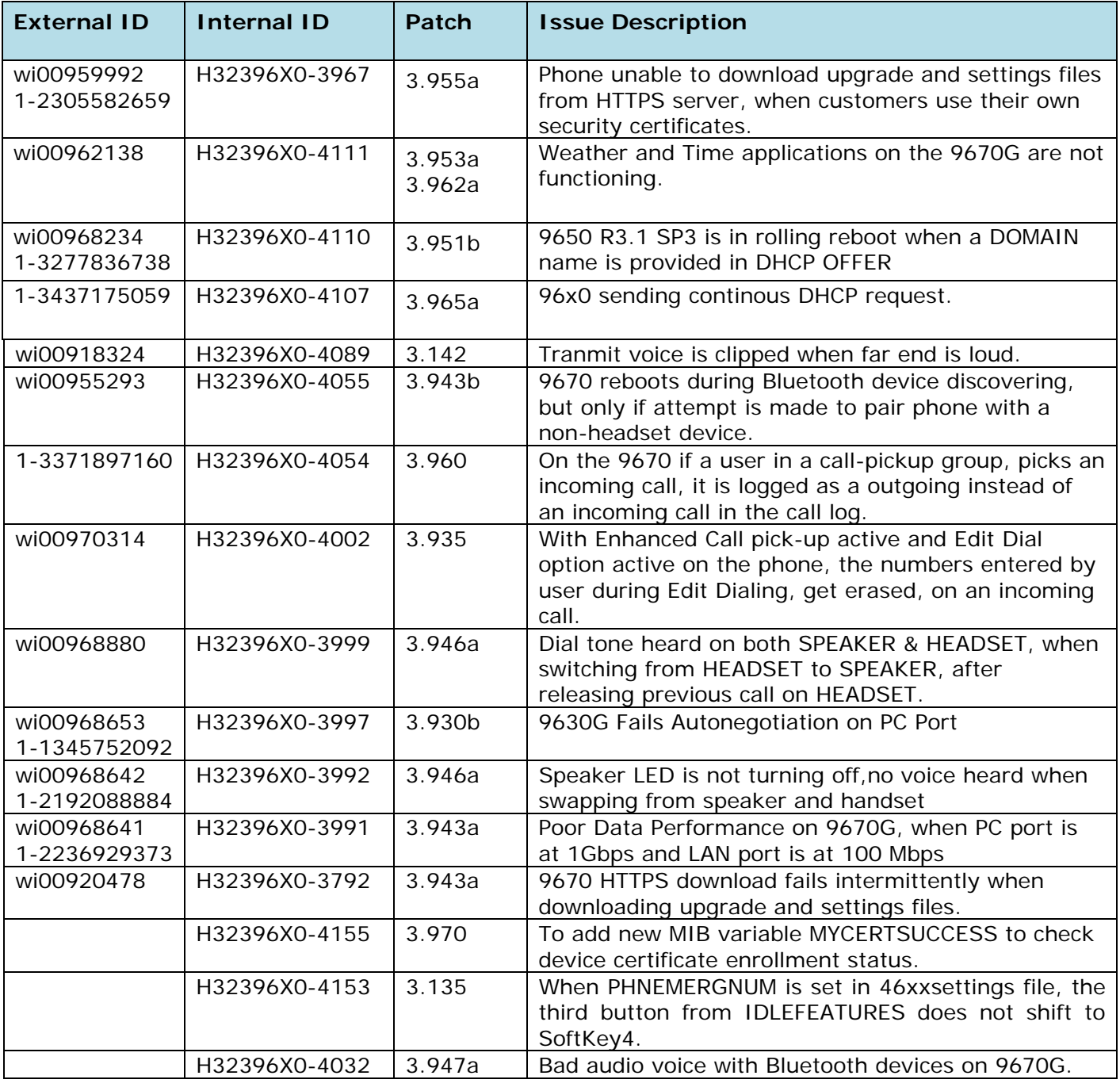

Copyright Avaya 2012 All rights reserved

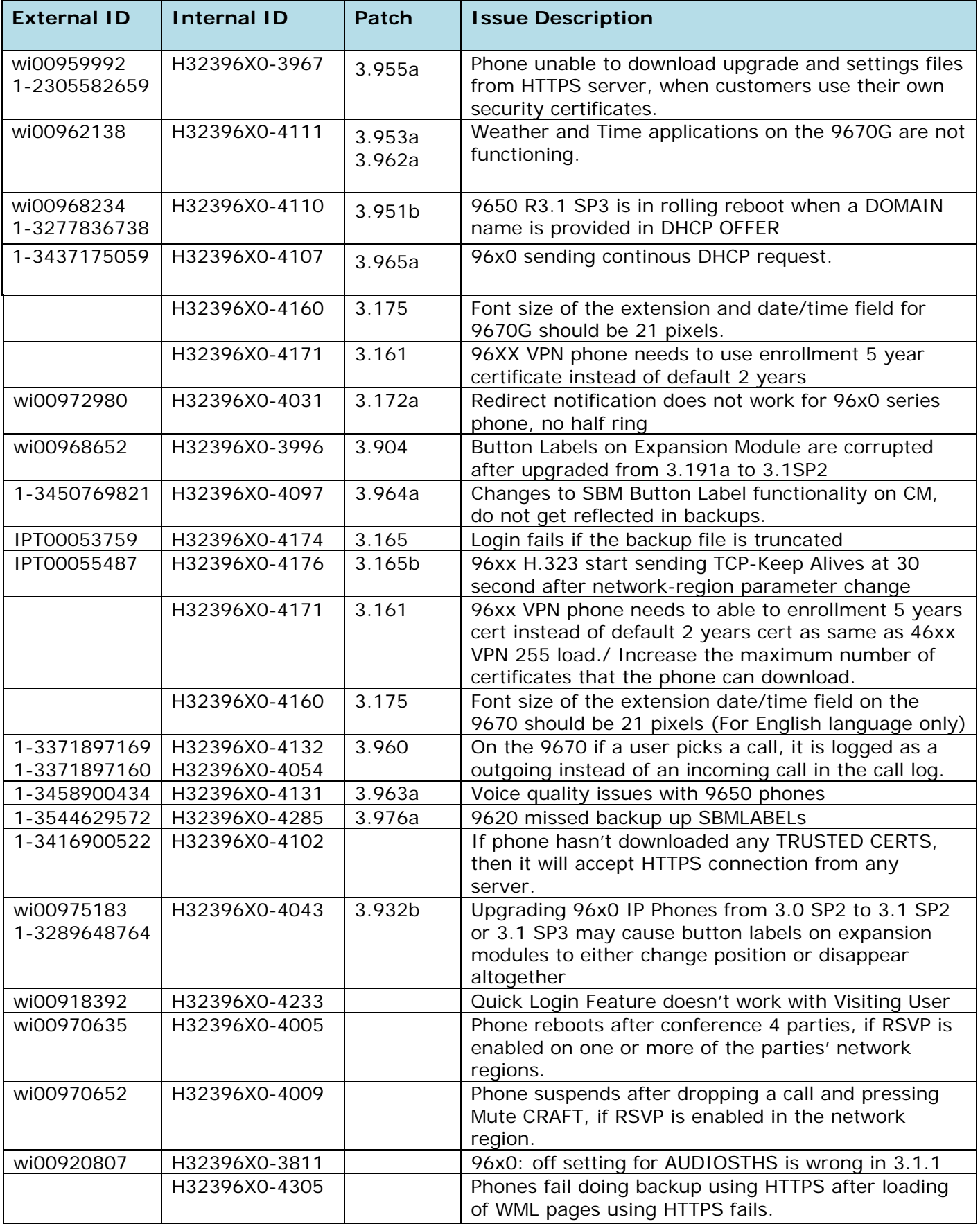

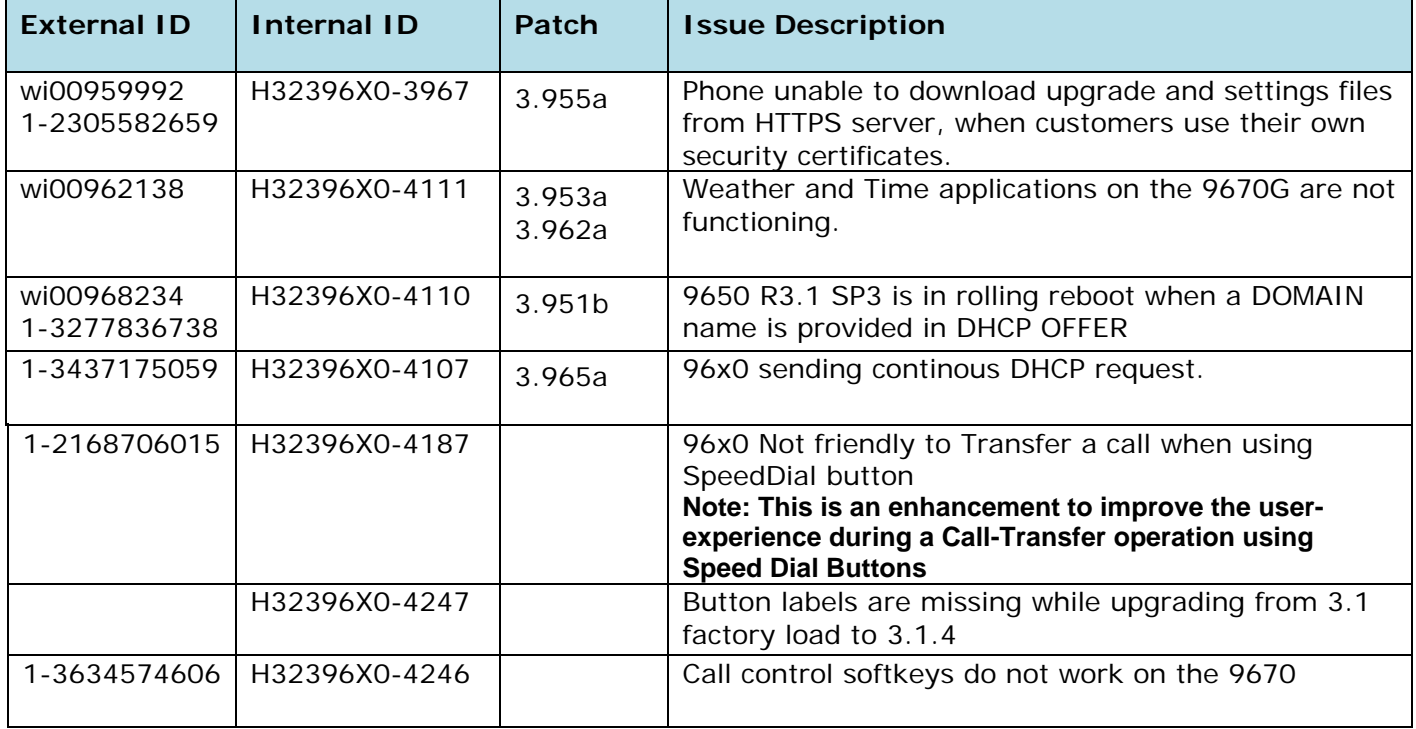

## **Issues resolved/needing support from Servers:**

The following table contains issues which may appear to be related to the Avaya one-X® Deskphone H.323 software but are resolved through changes to the associated servers.

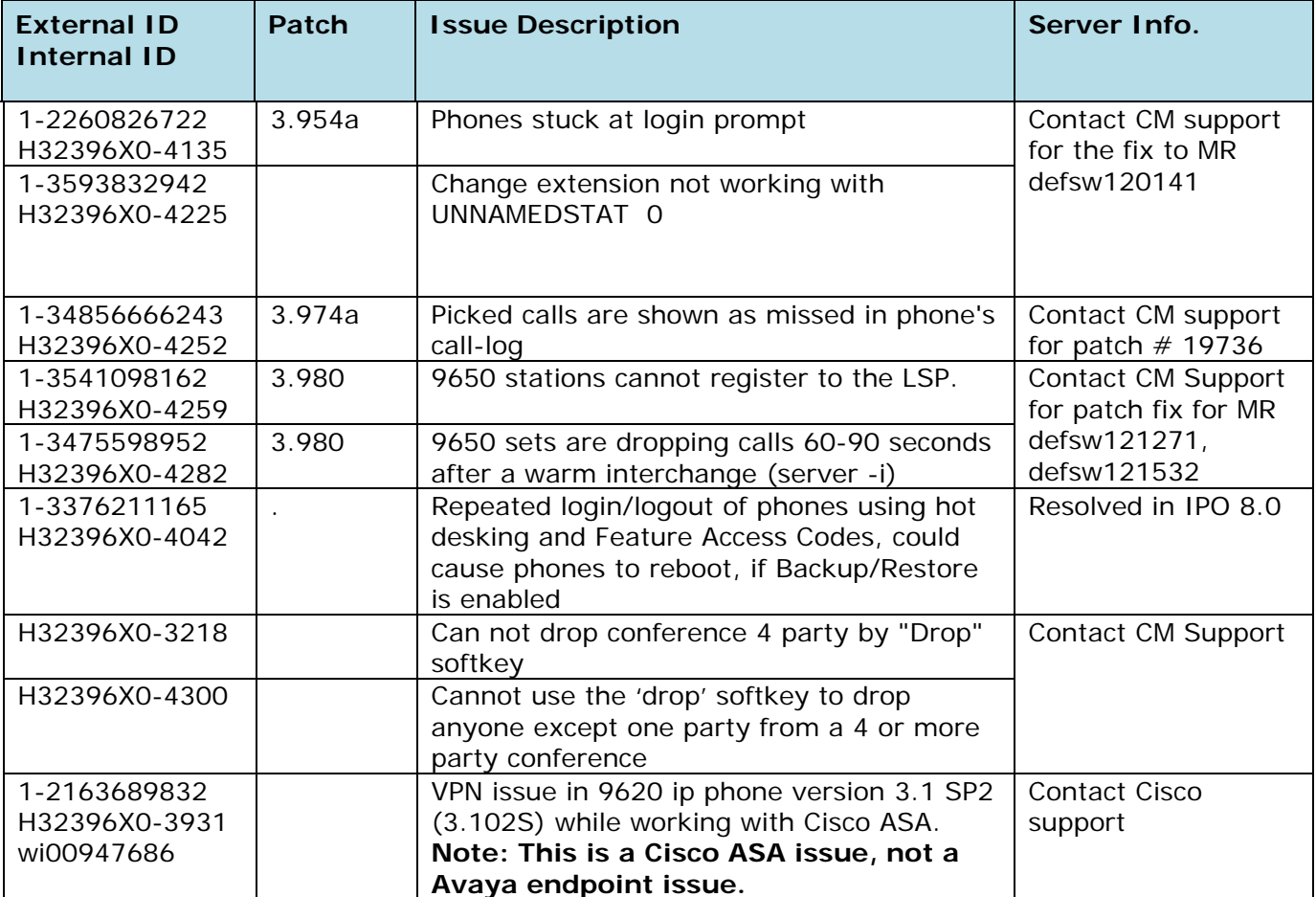

## **Advisements with H.323 3.1.5 software**

## **Use of Microsoft Internet Information Services (IIS) 7**

With IIS7, Microsoft has disallowed unauthenticated PUT requests. This has led to interoperability issues for customers with Avaya one- $X^{\circledast}$  H.323 3.x software who are using IIS as their Web server for supporting Backup/Restore functionality. Refer to **PSN003568u** on the Avaya Support Site for further details about this issue. At this point Avaya, recommends that customers use Apache or MV\_IPTel as the Web servers for supporting unauthenticated Backup/Restore functionality with Avaya one- $X^{\circledast}$  H.323 3.x software.

Similar interoperability issues have also been discovered with using the authenticated Backup/Restore functionality of Avaya one-X<sup>®</sup> H.323 3.x software with IIS7. Refer to the same PSN for further details or contact Avaya Support about expected availability of a patch to address these issues.

## **Use of HTTPS for Backup/Restore**

While Avaya one- $X^{\circledast}$  H.323 3.x software supports the use of HTTPS for Backup/Restore of user data including Call Logs, it has been found that there is a significant memory leak that occurs whenever user data is backed up using HTTPS. This is especially relevant for those installations that have Call Log Backups enabled for every call. To prevent this memory leak from affecting the performance of the phones, Avaya recommends that the Timed Call Log Backup feature be used. For details on this feature, refer to the **9600 Series IP Telephones Administrator Guide**

### **Use of 802.1x authentication with EAP-TLS and a Microsoft RADIUS server**

9600-Series IP Deskphones with one- $X^{\circledast}$  H.323 3.1.4 or later software will pass their MAC address as the identity when doing 802.1x authentication using EAP-TLS. Microsoft RADIUS servers require that the CN in the certificate of the supplicant match their identity. Therefore administrators should set the MYCERTCN parameter in the settings.txt file to the MAC address of the phone using the \$MACADDR macro. If the MYCERTCN is set to any other value, then 802.1x authentication using EAP-TLS will fail since the Microsoft RADIUS server will reject the identity ceriticate of the phone.

## **Support for duplicated ESS servers and proper operation of the 9600- Series IP Deskphones with H.323 3.1 software, during failovers to LSP and after a ESS interchange**

The H.323 3.1.5 software has incorporated enhancements to provide seamless failover from Main to ESS servers as well as to LSP's and ESS interchanges in duplicated ESS environments. The proper operation of these enhancement require changes to the corresponding Avaya Aura® Communication Manager. Support for these enhancements on CM 5.2.1, 6.0 and 6.2 will be made available via Service Packs. In the interim, customers are requested to contact CM Support for provision of appropriate patches that can be used to provide the feature support needed.

## **Release History - H.323 3.1.x Software**

The following table provides a history of the H.323 3.1 software releases. The "ID" columns shows the identifier of this software which will be seen on the "About Avaya one-X" menu item.

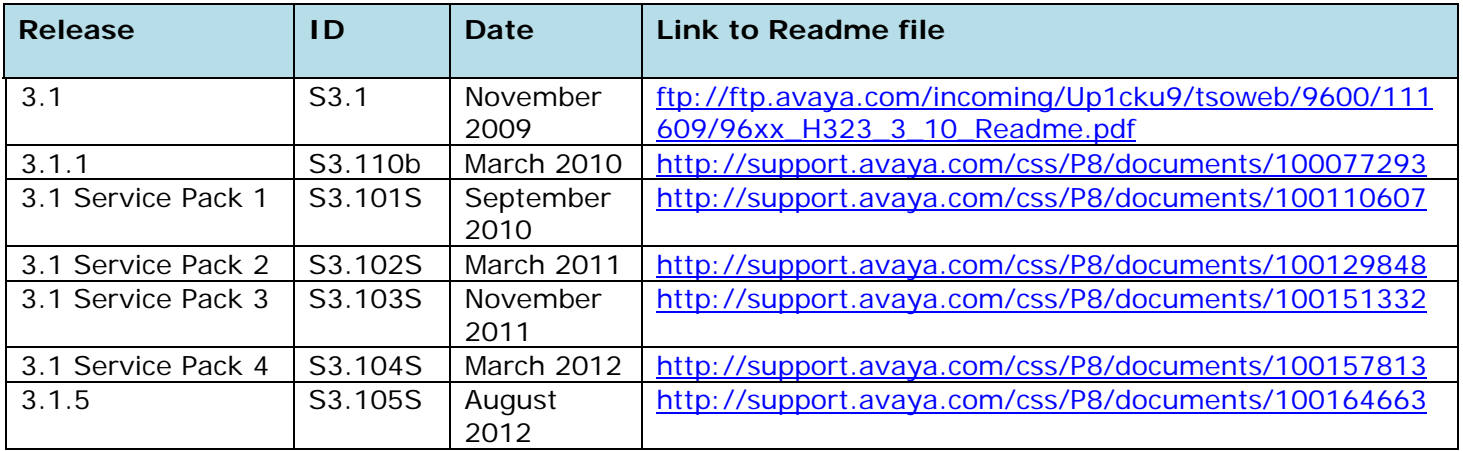

### **License Agreements**

### **1) Expat 2.0**

#### **Downloaded website**: http://expat.sourceforge.net

**Copyright notice**: Copyright (c) 1998, 1999, 2000 Thai Open Source Software Center Ltd and Clark Cooper Copyright (c) 2001, 2002, 2003, 2004, 2005, 2006 Expat maintainers.

#### **License URL:**

http://expat.cvs.sourceforge.net/viewvc/\*checkout\*/expat/expat/COPYING?revision=1.4

#### **License version:** NA

#### **License text:**

Copyright (c) 1998, 1999, 2000 Thai Open Source Software Center Ltd and Clark Cooper Copyright(c) 2001, 2002, 2003, 2004, 2005, 2006 Expat maintainers.

Permission is hereby granted, free of charge, to any person obtaining a copy of this software and associated documentation files (the "Software"), to deal in the Software without restriction, including without limitation the rights to use, copy, modify, merge, publish, distribute, sublicense, and/or sell copies of the Software, and to permit persons to whom the Software is furnished to do so, subject to the following conditions:

The above copyright notice and this permission notice shall be included in all copies or substantial portions of the Software.

THE SOFTWARE IS PROVIDED "AS IS", WITHOUT WARRANTY OF ANY KIND,EXPRESS OR IMPLIED,INCLUDING BUT NOT LIMITED TO THE WARRANTIES OF MERCHANTABILITY, FITNESS FOR A PARTICULAR PURPOSE AND NONINFRINGEMENT. IN NO EVENT SHALL THE AUTHORS OR COPYRIGHT HOLDERS BE LIABLE FOR ANY CLAIM, DAMAGES OR OTHER LIABILITY, WHETHER IN AN ACTION OF CONTRACT, TORT OR OTHERWISE, ARISING FROM, OUT OF OR IN CONNECTION WITH THE SOFTWARE OR THE USE OR OTHER DEALINGS IN THE SOFTWARE.

### **2) OpenSSL 0.9.7g**

**Downloaded website:** http://www.openssl.org/

#### **Copyright notice:**

Copyright(c) 1998-2005 The OpenSSL Project Copyright(C) 1995-1998 Eric A. Young, Tim J. Hudson All rights reserved.

**License Name:** BSD-style Open Source licenses

**License URL**: http://www.openssl.org/source/license.html

### **Licence version: NA**

#### **License text:**

The OpenSSL toolkit stays under a dual license, i.e. both the conditions of the OpenSSL License and the original SSLeay license apply to the toolkit. See below for the actual license texts. Actually both licenses are BSD-style Open Source licenses. In case of any license issues related to OpenSSL please contact openssl-core@openssl.org.

#### **OpenSSL License**

 **---------------** 

/\* ==================================================================== Copyright (c) 1998-2004 The OpenSSL Project. All rights reserved. \*

 \* Redistribution and use in source and binary forms, with or without modification, are permitted provided that the following conditions \* are met:

 \* \* 1. Redistributions of source code must retain the above copyright

notice, this list of conditions and the following disclaimer.

 \* \* 2. Redistributions in binary form must reproduce the above copyright

notice, this list of conditions and the following disclaimer in

the documentation and/or other materials provided with the

di stri buti on. \*

 \* 3. All advertising materials mentioning features or use of this software must display the following acknowledgment:

\* "This product includes software developed by the OpenSSL Project

for use in the OpenSSL Toolkit. (http://www.openssl.org/)"

Copyright Avaya 2012 All rights reserved

 \* \* 4. The names "OpenSSL Toolkit" and "OpenSSL Project" must not be used to endorse or promote products derived from this software without prior written permission. For written permission, please contact openssl-core@openssl.org. \* \* 5. Products derived from this software may not be called "OpenSSL" nor may "OpenSSL" appear in their names without prior written permission of the OpenSSL Project. \* \* 6. Redistributions of any form whatsoever must retain the following acknowledgment: \* "This product includes software developed by the OpenSSL Project for use in the OpenSSL Toolkit (http://www.openssl.org/)" \* \* THIS SOFTWARE IS PROVIDED BY THE OpenSSL PROJECT ``AS IS'' AND ANY \* EXPRESSED OR IMPLIED WARRANTIES, INCLUDING, BUT NOT LIMITED TO, THE \* IMPLIED WARRANTIES OF MERCHANTABILITY AND FITNESS FOR A PARTICULAR \* PURPOSE ARE DISCLAIMED. IN NO EVENT SHALL THE OpenSSL PROJECT OR \* ITS CONTRIBUTORS BE LIABLE FOR ANY DIRECT, INDIRECT, INCIDENTAL, SPECIAL, EXEMPLARY, OR CONSEQUENTIAL DAMAGES (INCLUDING, BUT \* NOT LIMITED TO, PROCUREMENT OF SUBSTITUTE GOODS OR SERVICES; \* LOSS OF USE, DATA, OR PROFITS; OR BUSINESS INTERRUPTION) \* HOWEVER CAUSED AND ON ANY THEORY OF LIABILITY, WHETHER IN CONTRACT, \* STRICT LIABILITY, OR TORT (INCLUDING NEGLIGENCE OR OTHERWISE) \* ARISING IN ANY WAY OUT OF THE USE OF THIS SOFTWARE, EVEN IF ADVISED \* OF THE POSSIBILITY OF SUCH DAMAGE. \* ==================================================================== \* \* This product includes cryptographic software written by Eric Young \* (eay@cryptsoft.com). This product includes software written by Tim Hudson (tjh@cryptsoft.com). \* \*/ Original SSLeay License ----------------------- /\* Copyright (C) 1995-1998 Eric Young (eay@cryptsoft.com) All rights reserved. \* \* This package is an SSL implementation written \* by Eric Young (eay@cryptsoft.com).<br>\* The implementation wes written se The implementation was written so as to conform with Netscapes SSL. \* \* This library is free for commercial and non-commercial use as long as \* the following conditions are aheared to. The following conditions apply to all code found in this distribution, be it the RC4, RSA, I hash, DES, etc., code; not just the SSL code. The SSL documentation included with this distribution is covered by the same copyright terms except that the holder is Tim Hudson (tjh@cryptsoft.com). \* \* Copyright remains Eric Young's, and as such any Copyright notices in \* the code are not to be removed. \* If this package is used in a product, Eric Young should be given attribution \* as the author of the parts of the library used. This can be in the form of a textual message at program startup or \* in documentation (online or textual) provided with the package. \* \* Redistribution and use in source and binary forms, with or without modification, are permitted provided that the following conditions are met: \* 1. Redistributions of source code must retain the copyright notice, this list of conditions and the following disclaimer. \* 2. Redistributions in binary form must reproduce the above copyright notice, this list of conditions and the following disclaimer in the documentation and/or other materials provided with the distribution.

Copyright Avaya 2012 All rights reserved

- \* 3. All advertising materials mentioning features or use of this software
- must display the following acknowledgement:
- "This product includes cryptographic software written by
- Eric Young (eay@cryptsoft.com)"
- The word 'cryptographic' can be left out if the rouines from the library being used are not cryptographic related :-).
- \* 4. If you include any Windows specific code (or a derivative thereof) from
- the apps directory (application code) you must include an acknowledgement: "This product includes software written by Tim Hudson (tjh@cryptsoft.com)"
- \* \* THIS SOFTWARE IS PROVIDED BY ERIC YOUNG ``AS IS'' AND
- \* ANY EXPRESS OR IMPLIED WARRANTIES, INCLUDING, BUT NOT LIMITED TO, THE
- \* IMPLIED WARRANTIES OF MERCHANTABILITY AND FITNESS FOR A PARTICULAR PURPOSE
- \* ARE DISCLAIMED. IN NO EVENT SHALL THE AUTHOR OR CONTRIBUTORS BE LIABLE
- \* FOR ANY DIRECT, INDIRECT, INCIDENTAL, SPECIAL, EXEMPLARY, OR CONSEQUENTIAL
- \* DAMAGES (INCLUDING, BUT NOT LIMITED TO, PROCUREMENT OF SUBSTITUTE GOODS
- \* OR SERVICES; LOSS OF USE, DATA, OR PROFITS; OR BUSINESS INTERRUPTION)
- \* HOWEVER CAUSED AND ON ANY THEORY OF LIABILITY, WHETHER IN CONTRACT, STRICT
- \* LIABILITY, OR TORT (INCLUDING NEGLIGENCE OR OTHERWISE) ARISING IN ANY WAY
- \* OUT OF THE USE OF THIS SOFTWARE, EVEN IF ADVISED OF THE POSSIBILITY OF \* SUCH DAMAGE.
- \*
- \* The licence and distribution terms for any publically available version or
- \* derivative of this code cannot be changed. i.e. this code cannot simply be
- \* copied and put under another distribution licence
- \* [including the GNU Public Licence.]
- \*/

### **3) Libwww**

**Downloaded website:** http://www.w3.org/Library

#### **Copyright notice:**

Copyright © 1994-2000 World Wide Web Consortium, (Massachusetts Institute of Technology,Institute National de Recherche en Informatique et en Automatique, Keio University). All Rights Reserved.

#### **License URL:**

http://www.w3.org/Consortium/Legal/2002/copyright-software-20021231

#### **License version:** NA

### **4) W3C Software License**

#### **License text:**

This work (and included software, documentation such as READMEs, or other related items) is being provided by the copyright holders under the following license. By obtaining, using and/or copying this work, you (the licensee) agree that you have read, understood, and will comply with the following terms and conditions.

Permission to copy, modify, and distribute this software and its documentation, with or without modification, for any purpose and without fee or royalty is hereby granted, provided that you include the following on ALL copies of the software and documentation or portions thereof, including modifications:

1. The full text of this NOTICE in a location viewable to users of the redistributed or derivative work.

2. Any pre-existing intellectual property disclaimers, notices, or terms and conditions. If none exist,the W3C Software Short Notice should be included (hypertext is preferred, text is permitted) within the body of any redistributed or derivative code.

3. Notice of any changes or modifications to the files, including the date changes were made. (We recommend you provide URIs to the location from which the code is derived.)

THIS SOFTWARE AND DOCUMENTATION IS PROVIDED "AS IS," AND COPYRIGHT HOLDERS MAKE NO REPRESENTATIONS OR WARRANTIES, EXPRESS OR IMPLIED, INCLUDING BUT NOT LIMITED TO, WARRANTIES OF MERCHANTABILITY OR FITNESS FOR ANY PARTICULAR PURPOSE OR THAT THE USE OF THE SOFTWARE OR DOCUMENTATION WILL NOT INFRINGE ANY THIRD PARTY PATENTS, COPYRIGHTS, TRADEMARKS OR OTHER RIGHTS. COPYRIGHT HOLDERS WILL NOT BE LIABLE FOR ANY DIRECT, INDIRECT, SPECIAL OR CONSEQUENTIAL DAMAGES ARISING OUT OF ANY USE OF THE SOFTWARE OR DOCUMENTATION.

The name and trademarks of copyright holders may NOT be used in advertising or publicity pertaining to the software without specific, written prior permission. Title to copyright in this software and any associated documentation will at all times remain with copyright holders.

Copyright (c) 1998, 1999, 2000 Thai Open Source Software Center Ltd and Clark Cooper Copyright (c) 2001, 2002, 2003, 2004, 2005, 2006 Expat maintainers.

Permission is hereby granted, free of charge, to any person obtaining a copy of this software and associated documentation files (the "Software"), to deal in the Software without restriction, including without limitation the rights to use, copy, modify, merge, publish, distribute, sublicense, and/or sell copies of the Software, and to permit persons to whom the Software is furnished to do so, subject to the following conditions:

The above copyright notice and this permission notice shall be included in all copies or substantial portions of the Software.

THE SOFTWARE IS PROVIDED "AS IS", WITHOUT WARRANTY OF ANY KIND, EXPRESS OR IMPLIED, INCLUDING BUT NOT LIMITED TO THE WARRANTIES OF MERCHANTABILITY, FITNESS FOR A PARTICULAR PURPOSE AND NONINFRINGEMENT. IN NO EVENT SHALL THE AUTHORS OR COPYRIGHT HOLDERS BE LIABLE FOR ANY CLAIM, DAMAGES OR OTHER LIABILITY, WHETHER IN AN ACTION OF CONTRACT, TORT OR OTHERWISE, ARISING FROM, OUT OF OR IN CONNECTION WITH THE SOFTWARE OR THE USE OR OTHER DEALINGS IN THE SOFTWARE.

HTTP Server functionality is provided by the GoAhead WebServer 2.1, Copyright (c) 2004 GoAhead Software, Inc.

All Rights Reserved.

This program includes Fribidi software to which Avaya is licensed under a commercial license from Behdad Esfahbod and Peter Grobgeld

### **Notice**

While reasonable efforts were made to ensure that the information in this document was complete and accurate at the time of printing, Avaya Inc. can assume no liability for any errors. Changes and corrections to the information in this document may be incorporated in future releases.

### **Documentation disclaimer.**

Avaya Inc. is not responsible for any modifications, additions, or deletions to the original published version of this documentation unless such modifications, additions, or deletions were performed by Avaya.

### **Link disclaimer**

Avaya Inc. is not responsible for the contents or reliability of any linked Web sites referenced elsewhere within this Documentation, and Avaya does not necessarily endorse the products, services, or information described or offered within them. We cannot guarantee that these links will work all of the time and we have no control over the availability of the linked pages.

### **License**

USE OR INSTALLATION OF THE PRODUCT INDICATES THE END USER'S ACCEPTANCE OF THE TERMS SET FORTH HEREIN AND THE GENERAL LICENSE TERMS AVAILABLE ON THE AVAYA WEBSITE AT http://support.avaya.com/LicenseInfo/ ("GENERAL LICENSE TERMS"). IF YOU DO NOT WISH TO BE BOUND BY THESE TERMS, YOU MUST RETURN THE PRODUCT(S) TO THE POINT OF PURCHASE WITHIN TEN (10) DAYS OF DELIVERY FOR A REFUND OR CREDIT. Avaya grants End User a license within the scope of the license types described below. The applicable number of licenses and units of capacity for which the license is granted will be one (1), unless a different number of licenses or units of capacity is specified in the Documentation or other materials available to End User."Designated Processor" means a single stand-alone computing device. "Server" means a Designated Processor that hosts a software application to be accessed by multiple users. "Software" means the computer programs in object code, originally licensed by Avaya and ultimately utilized by End User, whether as stand-alone Products or pre-installed on Hardware. "Hardware" means the standard hardware Products, originally sold by Avaya and ultimately utilized by End User.

### **Copyright**

Except where expressly stated otherwise, the Product is protected by copyright and other laws respecting proprietary rights. Unauthorized reproduction, transfer, and or use can be a criminal, as well as a civil, offense under the applicable law.

### **Third-party Components**

Certain software programs or portions thereof included in the Product may contain software distributed under third party agreements ("Third Party Components"), which may contain terms that expand or limit rights to use certain portions of the Product ("Third Party Terms"). Information identifying Third Party Components and the Third Party Terms that apply to them is available on Avaya's web site at: http://support.avaya.com/ThirdPartyLicense/

### **Trademarks**

Avaya, Avaya Aura® and COMMUNICATIONS MANAGER and the Avaya logo are registered trademarks and/or service marks of Avaya Inc. in the U.S. and certain other jurisdictions. All other trademarks are the property of their respective owners. For the most current versions of documentation, go to the Avaya support Web site: http://www.avaya.com/support

### **Avaya support**

Avaya provides a telephone number for you to use to report problems or to ask questions about your contact center. The support telephone number is 1 800 242 2121 in the United States. For additional support telephone numbers, see the Avaya Web site: http://www.avaya.com/support

### **~~END OF FILE~~**